## **SRP\_Date**

SRP\_Date provides several services to easily manipulate BASIC+ dates. SRP\_Date provides the following services:

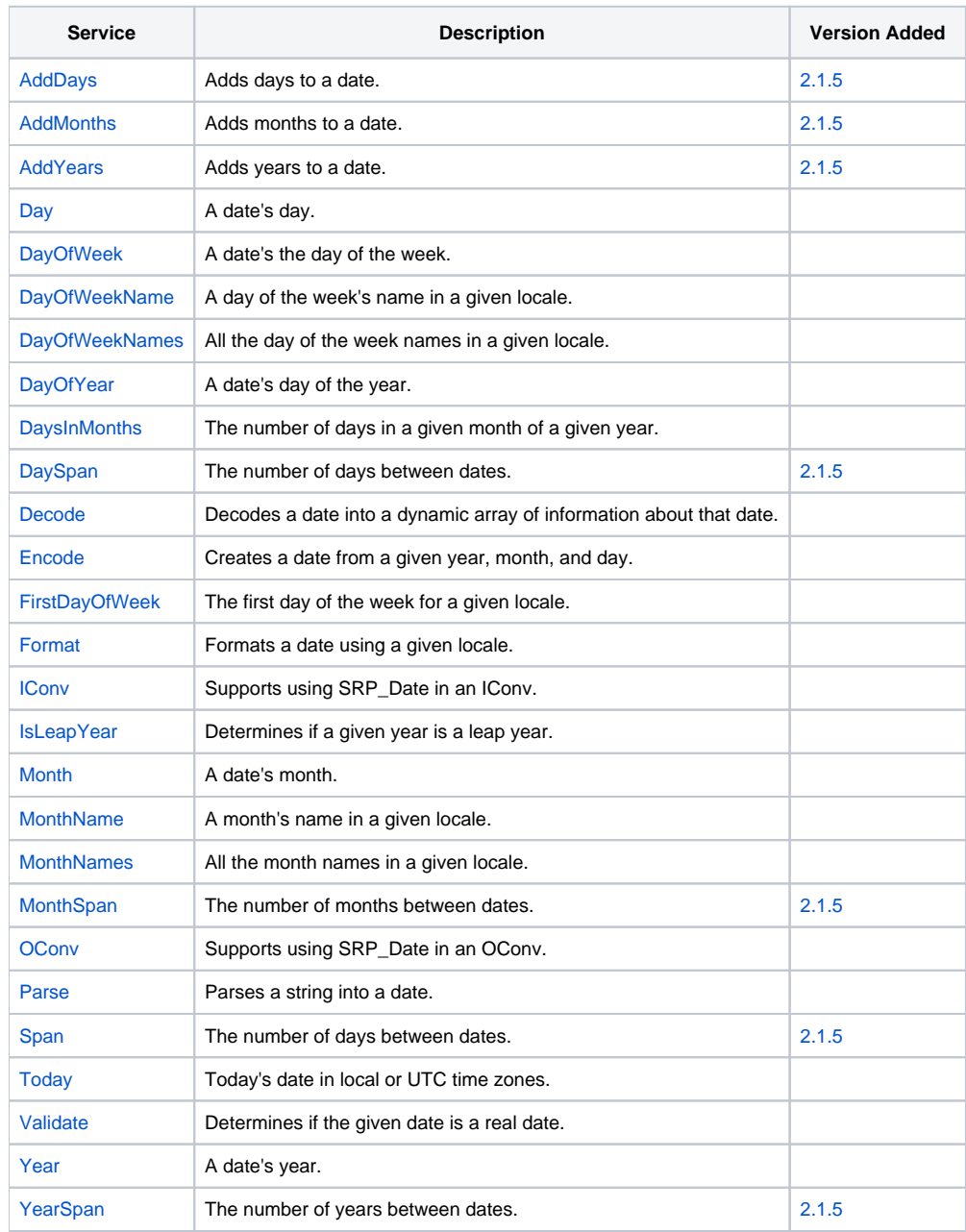